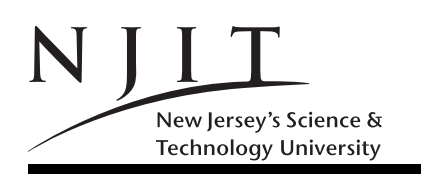

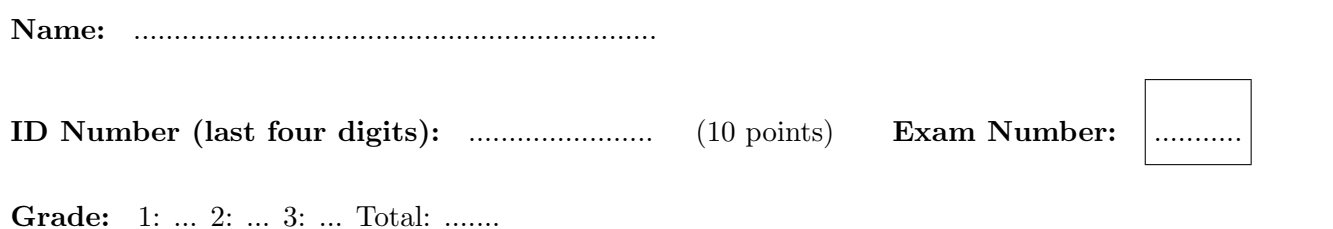

SOLVE ALL the problems IN THE SPACE PROVIDED

## Read the Problems CAREFULLY!

THERE ARE 2 (TWO) PAGES THIS PAGE INCLUDED

Problem 1. (10 POINTS)

What does the following program print?

```
>> a=60; b=80;
> if ( a < 10 & b > 20)
     fprintf('Hi');
  elseif ((a > 10) || (b< 20))
     fprintf('Ho');
  elseif ((a==10) && (b == 10))
    fprintf('He');
  else
    fprintf('Oh');
  end
----------------------------------------------------------------------------
| | | | | | | | | | | | | | | | | | | | | | | | | | % First line
|H |o |> |> | | | | | | | | | | | | | | | | | | | | | |
----------------------------------------------------------------------------
| | | | | | | | | | | | | | | | | | | | | | | | | | % Second line
| | | | | | | | | | | | | | | | | | | | | | | | | |
```
## Problem 2. (10 POINTS)

What does the following MATLAB program print?

----------------------------------------------------------------------------

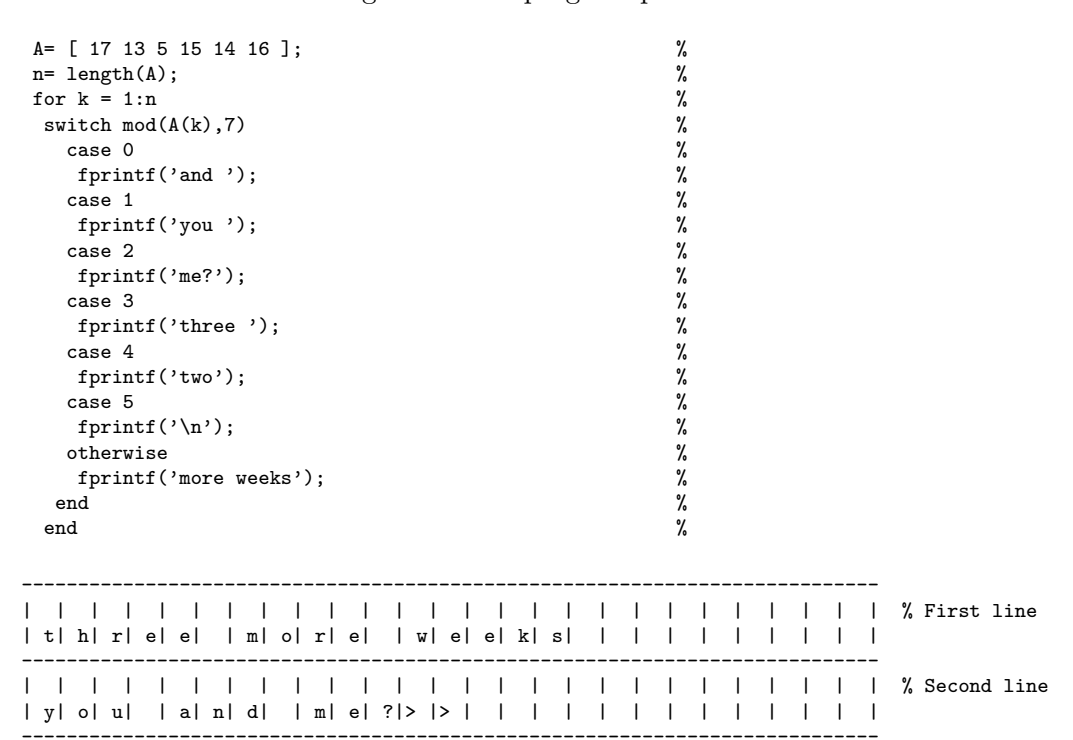

## Problem 3. (20 POINTS)

What does the following program print?

```
val = 0;
for ii=1:2:10 % WHAT is the value of val that is getting printed?
  if ii>5
    val = val + 5;
  else
    val = val - ii;end
end
disp(val); \frac{1}{2} % Output for disp(val) is 1
```